#### 19-18 فَبِراير/شباط 2004

### مجلس المحافظين

#### GC 27/L.1/Add.1

## الدورة السابعة والعشرون

# برنامج عمل الدورة

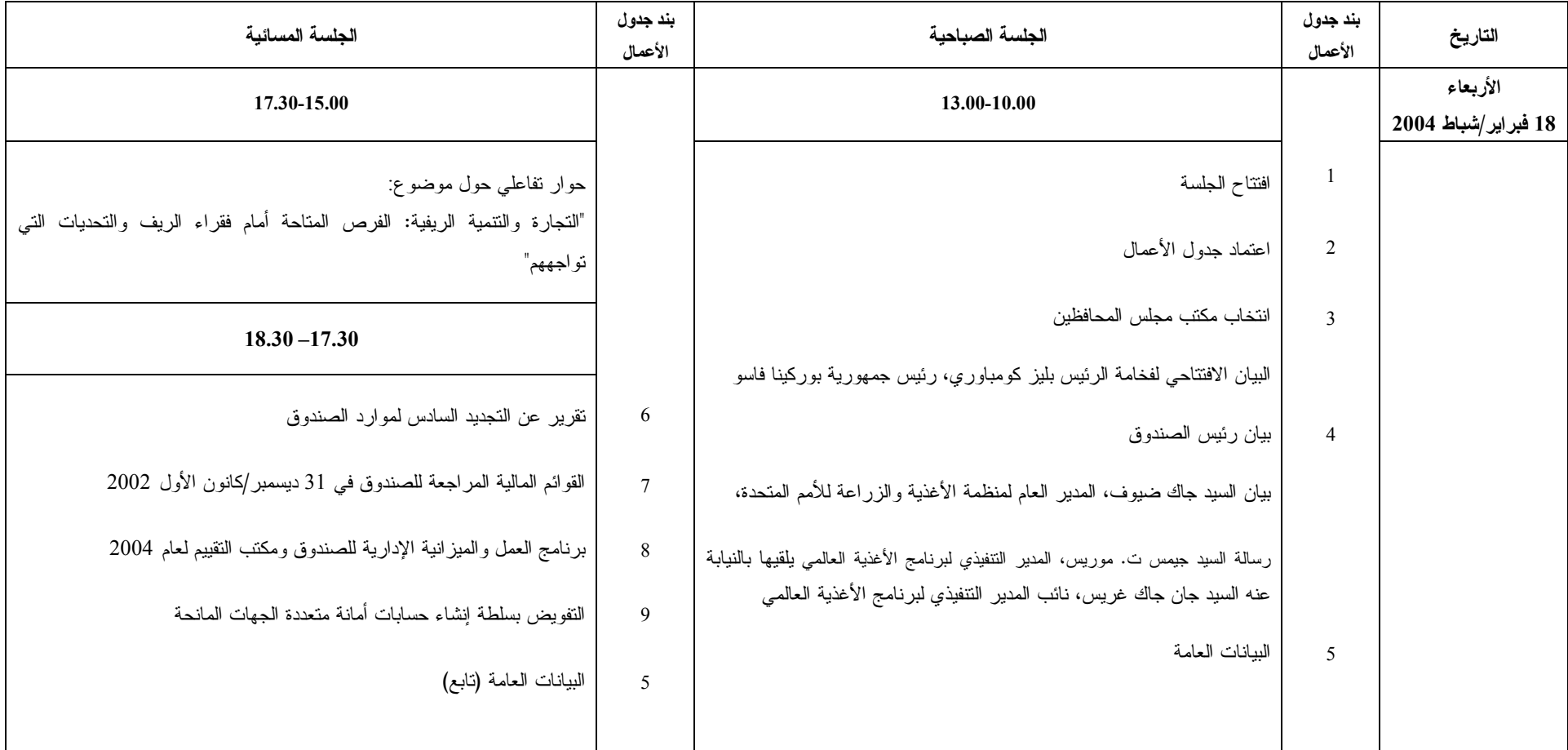

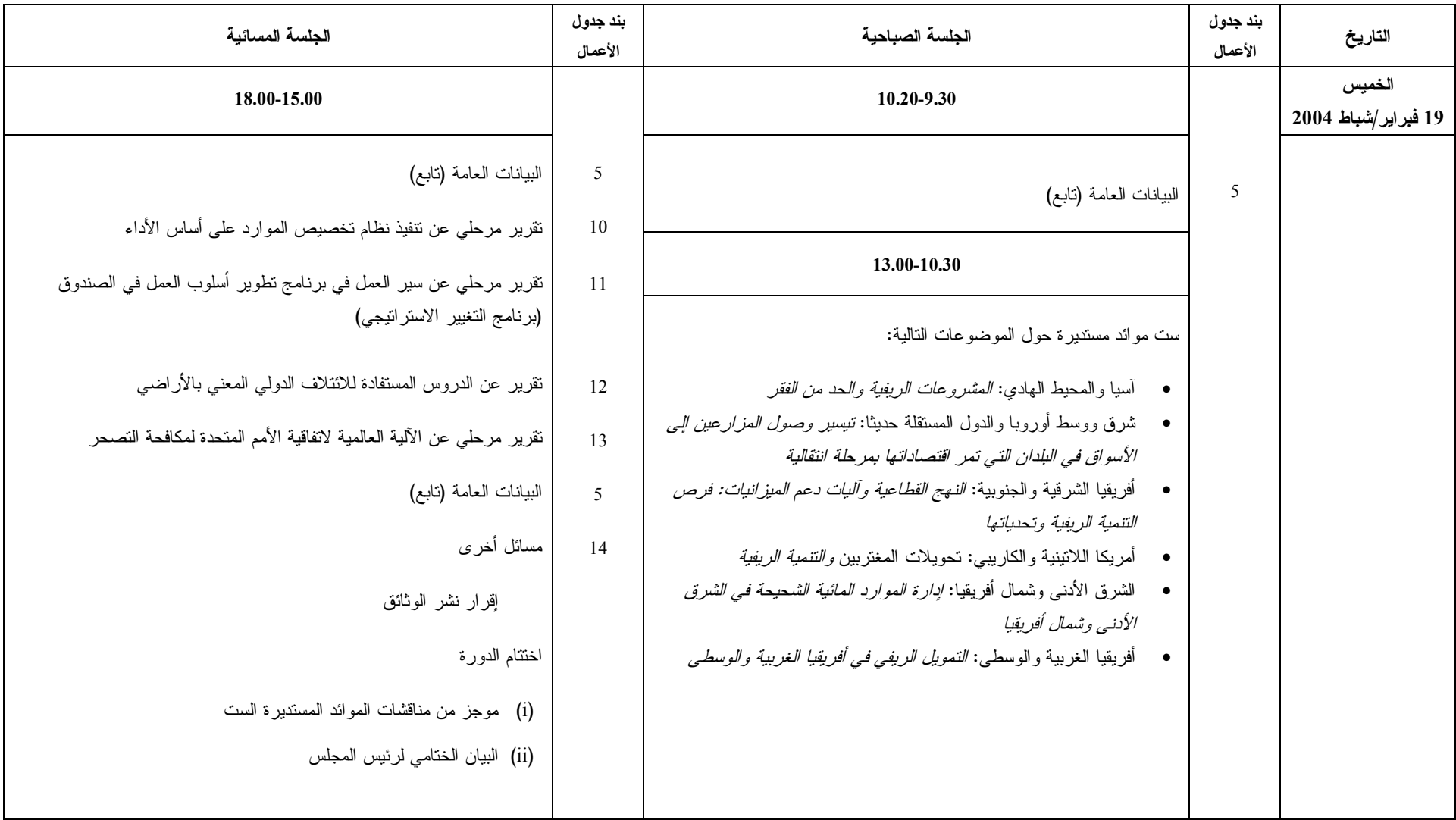